Документ подписан простой электронной подписью  $\;\;\Phi\Gamma\text{BOV} \text{ BO}\ \Pi\text{P} \text{1} \text{MOPCK} \text{A} \text{A} \text{C} \text{X} \text{A}$ **УТВЕРЖДАЮ** Информация о владельце: ФИО: Комин Андрей Эдуардович Должность: ректор Дата подписания: 31.10.2023 20:33:59 Уникальный программный ключ: f6c6d686f0c899fdf76a1ed8b448452ab8cac6fb1af6547b6d40cdf1bdc60ae2

**\_\_\_\_\_\_\_\_\_\_\_\_\_\_\_\_\_\_**

**Декан института**

« $\longrightarrow$  20 г.

### **РАБОЧАЯ ПРОГРАММА УЧЕБНОЙ ДИСЦИПЛИНЫ (МОДУЛЯ) «КОМПЬЮТЕРНОЕ МОДЕЛИРОВАНИЕ»**

**Уровень основной профессиональной образовательной программы бакалавриат**

**Направление подготовки 20.03.02 Природообустройство и водопользование**

**Направленность (профиль) Инженерные системы сельскохозяйственного водоснабжения**

**Форма обучения очная, заочная**

**Институт инженерно-технологический** 

**Статус дисциплины (модуля)** формируемая участниками образовательных отношений **- Б1.В.14**

**Курс 4 Семестр 5**

**Учебный план набора 2023 года и последующих лет**

**Распределение рабочего времени:**

#### **Распределение по семестрам**

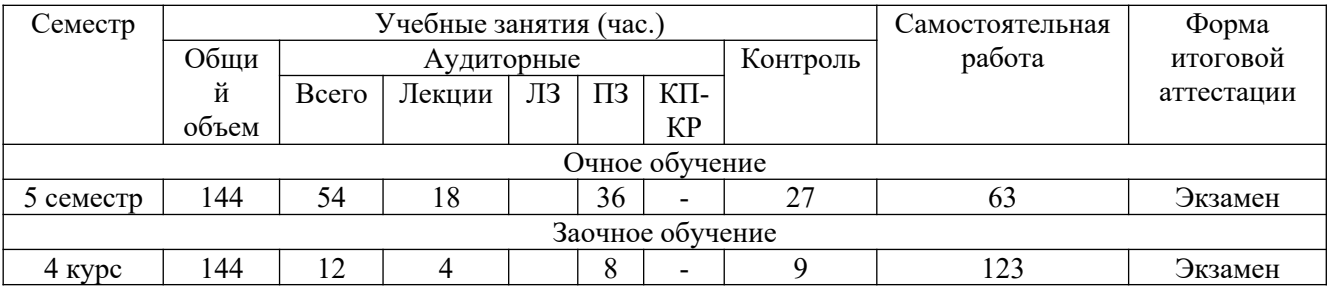

Общая трудоёмкость в соответствии с учебным планом в зачётных единицах 3 - ЗЕТ

### **1 Цели и задачи дисциплины (модуля):**

**Целью** данного курса является освоение обучающимися теоретических и практических основ инженерной и компьютерной графики, современных методов создания и редактирования графических изображений, навыков работы с графическими растровыми и векторными редакторами.

**Задачи** предполагают: освоение базовых понятий и методов инженерной и компьютерной графики; представление изображений в компьютерной графике; подготовка изображения к визуализации; создание изображения; осуществление действий с изображением; приобретение навыков подготовки изображений к публикации, в том числе и электронном виде.

**2 Место дисциплины (модуля) в структуре образовательной программы:** дисциплина находится в разделе, базовая, формируемая участниками образовательных отношений; дисциплина осваивается в 5 семестре (Б1.В.14). Форма контроля - экзамен.

**3 Перечень планируемых результатов обучения по дисциплине (модулю), соотнесенных с планируемыми результатами освоения образовательной программы**

Процесс изучения дисциплины направлен на формирование следующих компетенций:

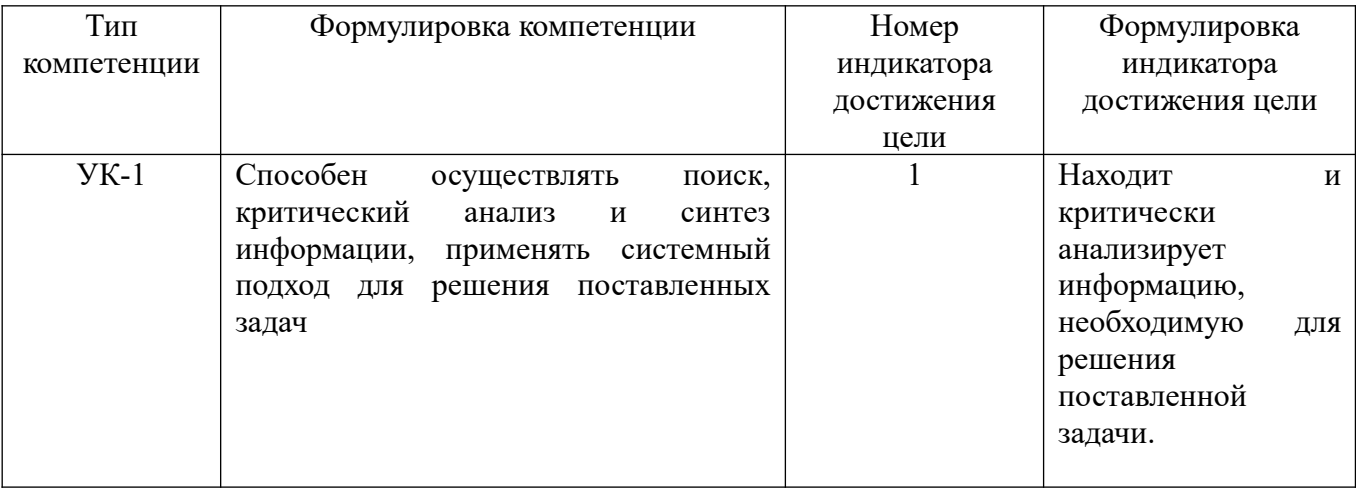

В результате освоения дисциплины студент должен

**знать:** Знает: механизмы научного поиска, анализа, проведения экспериментов, организации опросов, составления анкет и т.п.;

**уметь:** вести поисковые исследования, используя свои способности, возможности, современные ресурсы, опирающиеся на реальные достижения науки, техники, технологий

**4 Объем дисциплины (модуля) в зачетных единицах с указанием количества академических часов, выделенных на контактную работу обучающихся с преподавателем (по видам учебных занятий) и на самостоятельную работу обучающихся**

Общая трудоемкость дисциплины составляет 3 зачетные единицы

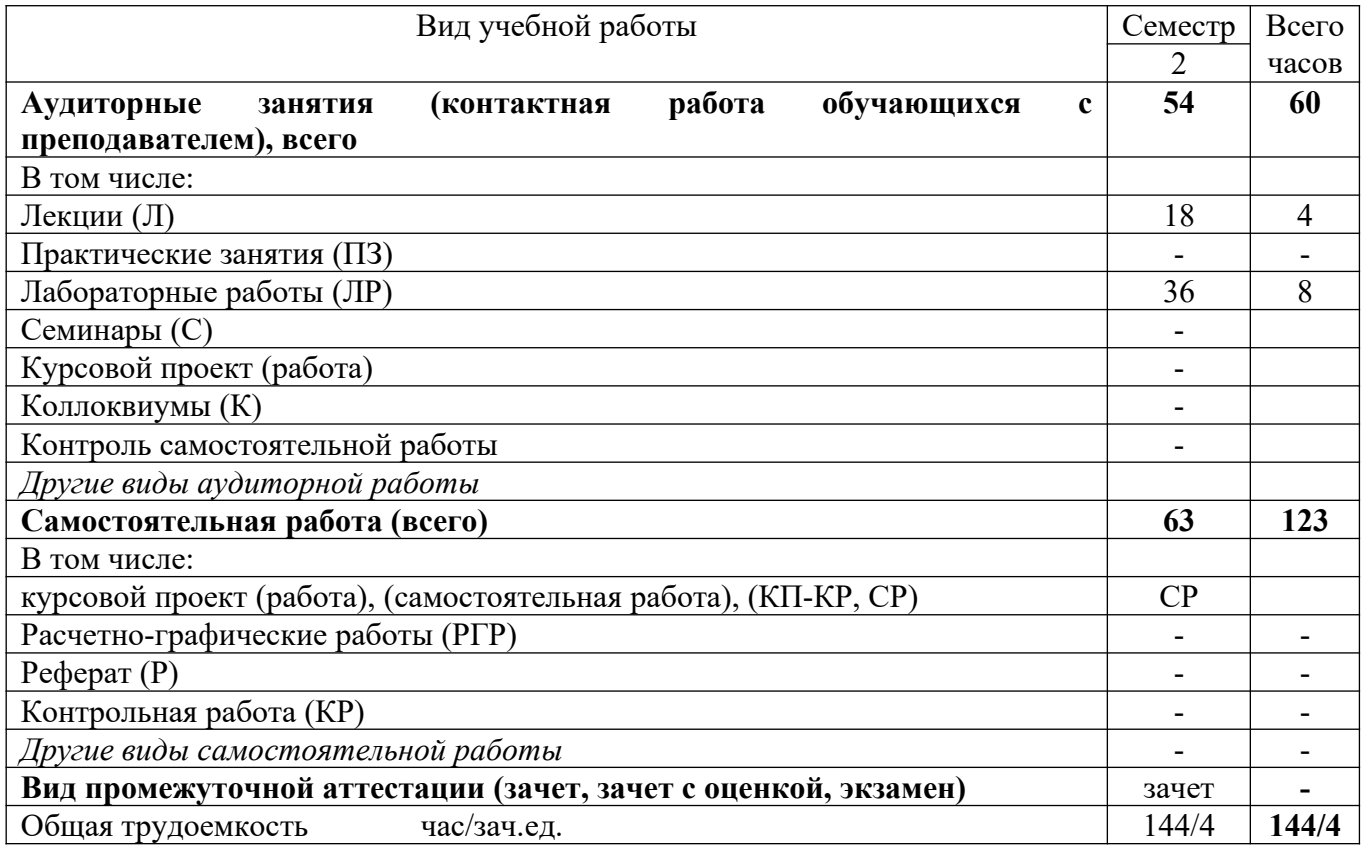

**5 Содержание дисциплины (модуля), структурированное по темам**

#### **(разделам) с указанием отведенного на них количества академических часов**

#### **и видов учебных занятий**

#### № Наименование раздела дисциплины Содержание раздела 1. Введение в компьютерное моделирование Основные понятия компьютерной графики, используемое оборудование и программное обеспечение. Принципы представления графической информации в компьютере. Форматы графических файлов. Растровая и векторная графика. 2. Технические средства Технические средства машинной (компьютерной) графики.

### **5.1 Содержание разделов (модулей) дисциплины**

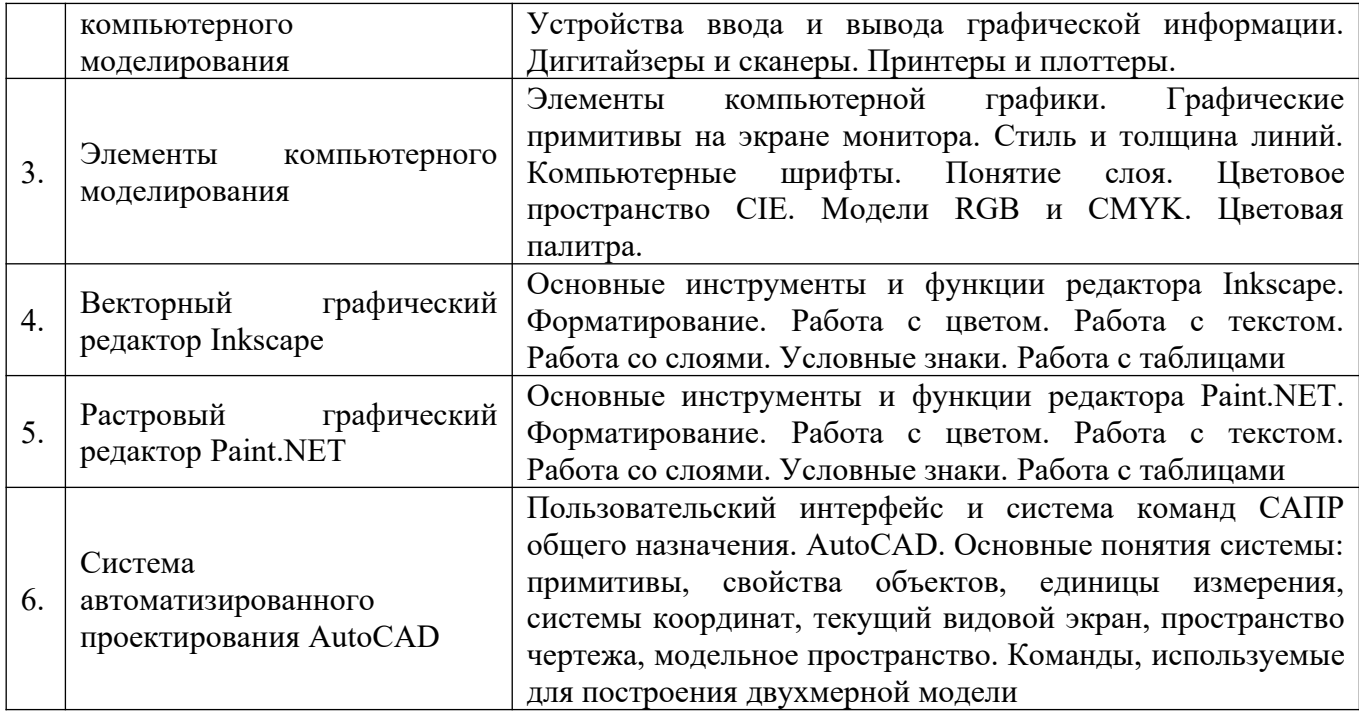

## **5.2 Разделы (модули) дисциплины** и виды занятий

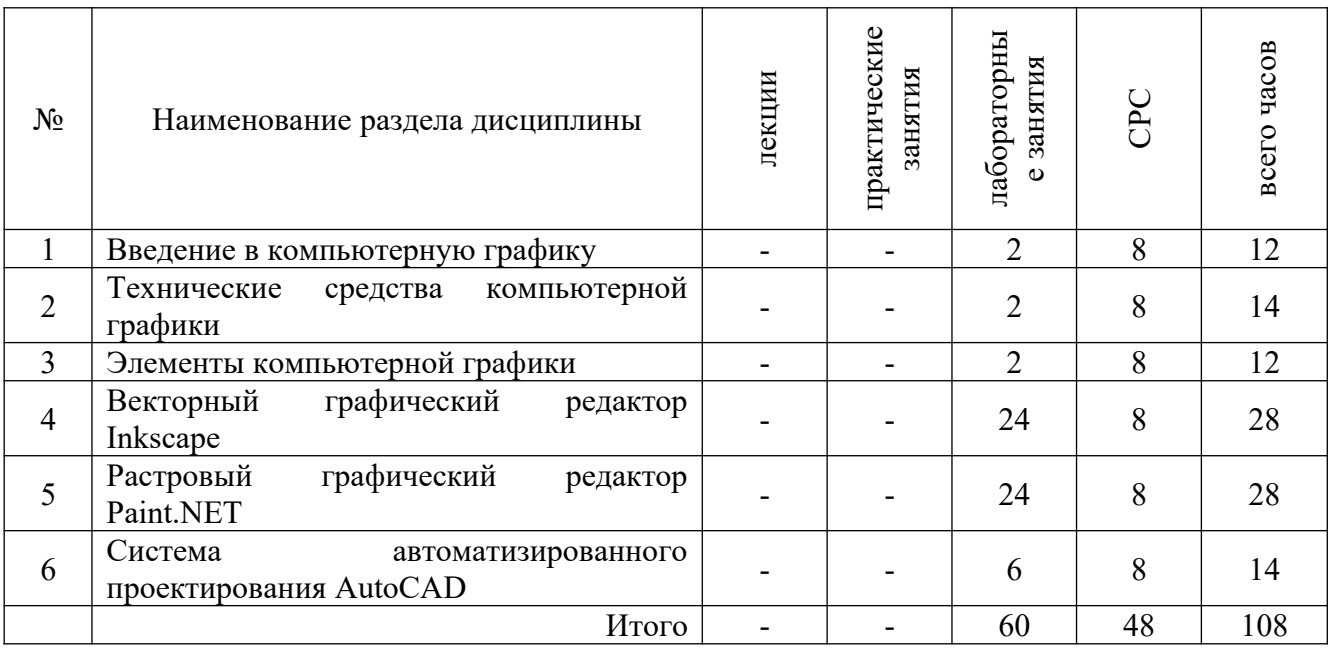

## **6 Методы и формы организации обучения**

Технологии интерактивного обучения при разных формах занятий

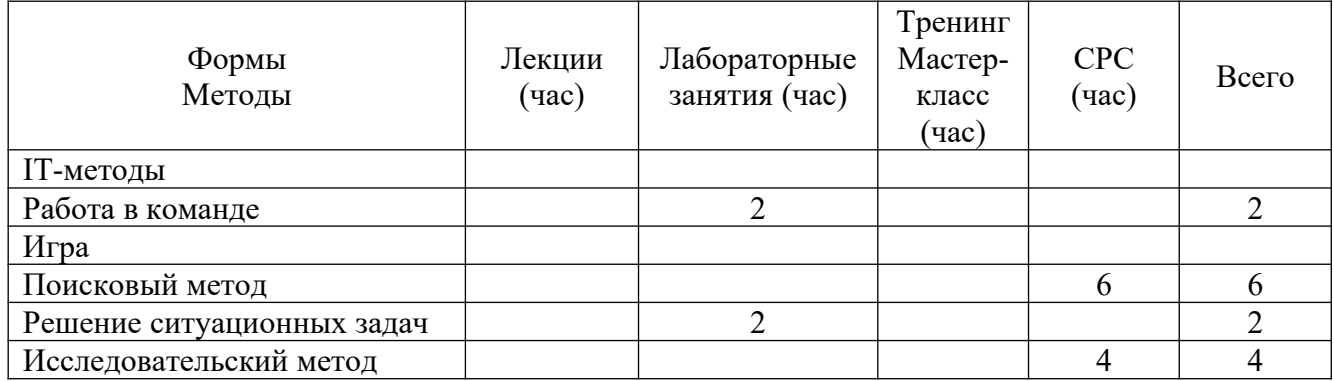

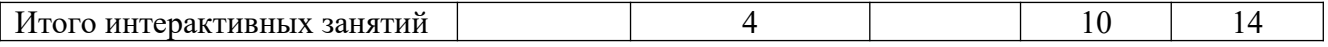

#### 6.1. Применение активных и интерактивных методов обучения

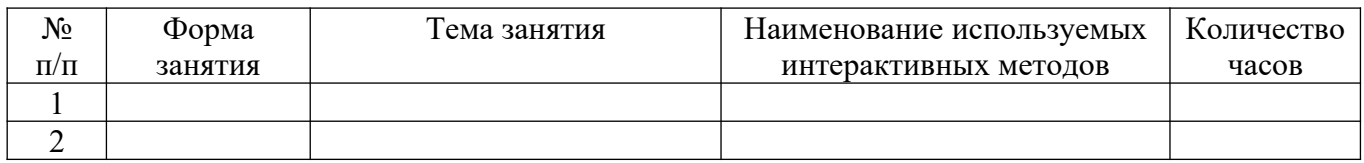

### **7 Лабораторные занятия**

# **Лабораторныее занятия не предусмотрены учебным планом**

## **8 Практические занятия**

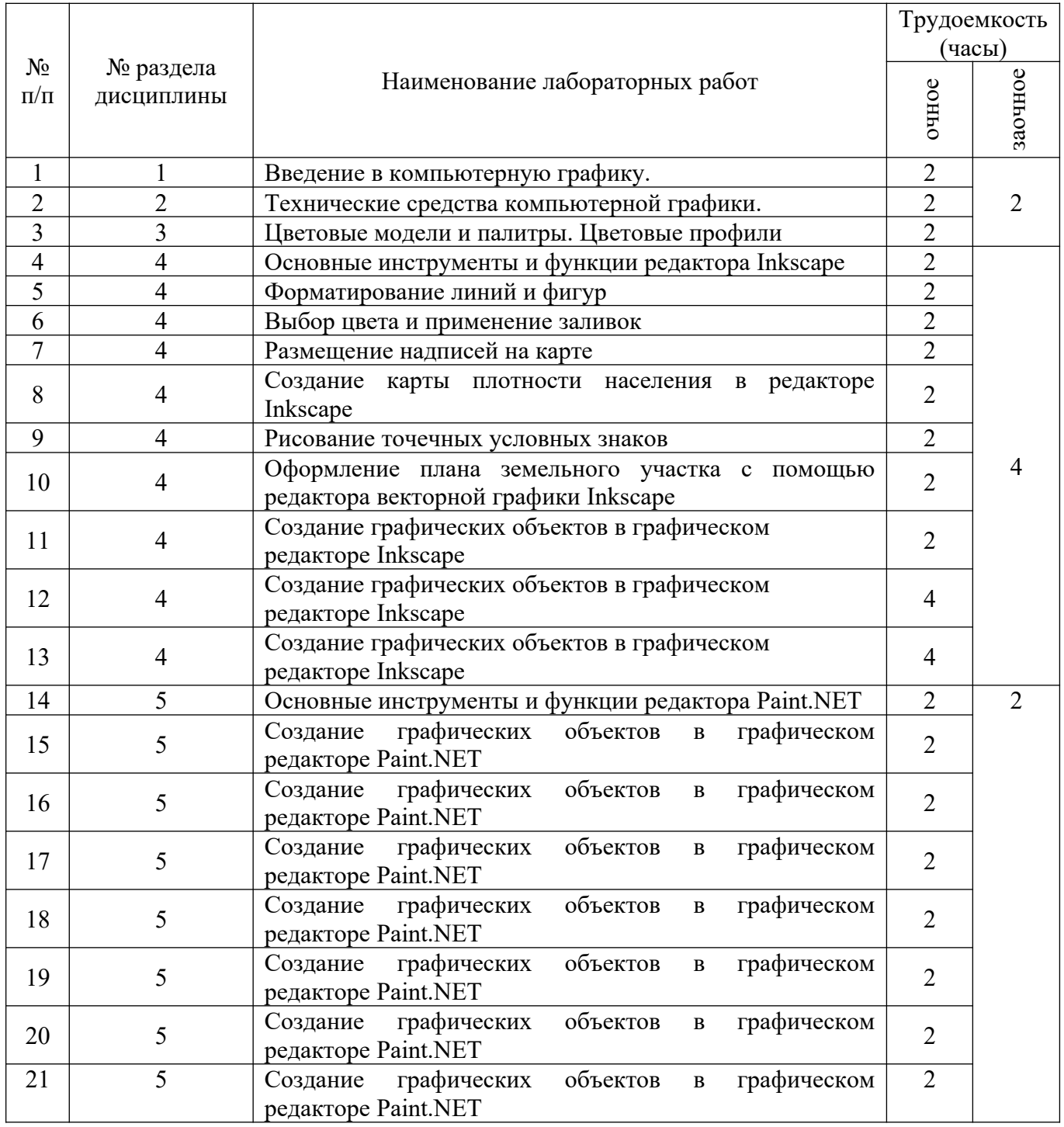

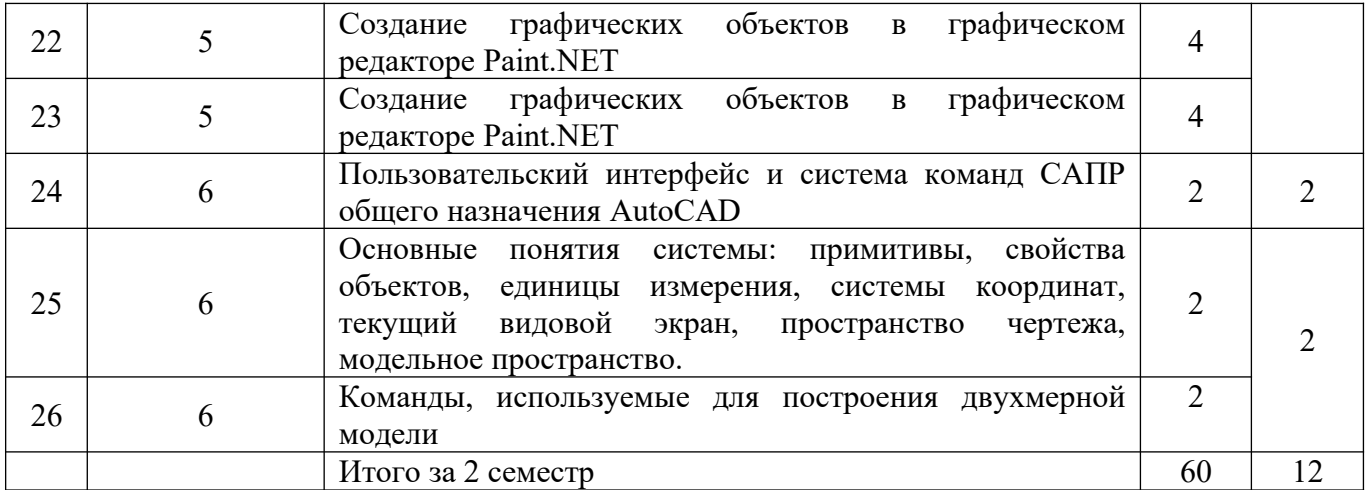

### **9 Самостоятельная работа**

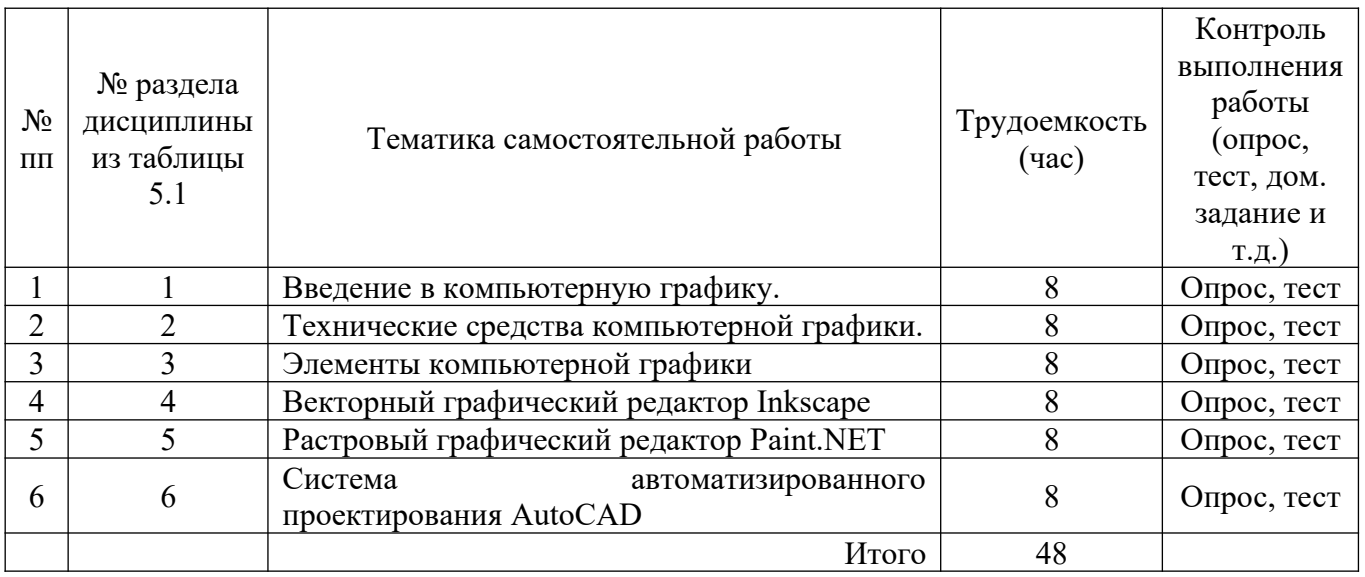

### **10 Примерная тематика курсовых проектов**

Курсовой проект не предусмотрен учебным планом

# **11 Перечень основной и дополнительной учебной литературы, необходимой для освоения дисциплины (модуля)**

### **11.1 Основная литература**

1. Боресков, А. В. Основы компьютерной графики: учебник и практикум /

А. В. Боресков, Е. В. Шикин. — М.: Юрайт, 2020. — 219 с. — ISBN 978-5-534-

13196-3. — URL: http://biblio-online.ru/bcode/449497 (дата обращения: 03.11.2020).

— Режим доступа: по подписке ПримГСХА. — Текст: электронный.

2.Дегтярев, В.М. Инженерная и компьютерная графика: учебник / В.М. Дегтярев, В.П. Затыльникова. – 3-е изд. – М.: Академия, 2013. – 240 с. - ISBN 978- 5-4468-0265-4.

3. Фазлулин, Э.М. Инженерная графика: учебник / Э.М. Фазлулин. – М.: Академия, 2012. – С.372-425. - ISBN 978-5-7695-6945-6.

### **11.2 Дополнительная литература**

1. Инженерная 3D-компьютерная графика: учебник и практикум / А. Л. Хейфец, А. Н. Логиновский, И. В. Буторина, В. Н. Васильева; под ред. А. Л. Хейфеца. — 3-е изд., перераб. и доп. — М.: Юрайт, 2017. — 602 с. — ISBN 978-5- 534-03620-6. —URL: http://biblio-online.ru/bcode/404452 (дата обращения: 03.11.2020). — Режим доступа: по подписке ПримГСХА. — Текст: электронный.

2. Сорокин Н. П. Инженерная графика: учебник / Н.П. Сорокин [и др.]. – 6-е изд., стер. - СПб.: Лань, 2016. - 392 с. - ISBN 978-5-8114-0525-1.

3. Чекмарев, А. А. Инженерная графика: учебник / А. А. Чекмарев. — 13-е изд., испр. и доп. — М.: Юрайт, 2020. — 355 с. — ISBN 978-5-534-12795-9. — URL: http://biblio-online.ru/bcode/448326 (дата обращения: 03.11.2020). — Режим доступа: по подписке ПримГСХА. — Текст: электронный.

# **11.3 Методические указания для обучающихся по освоению дисциплины (модуля)**

Инженерная и компьютерная графика: методические указания по освоению дисциплины (модуля) для студентов очного и заочного обучения по направлению подготовки 21.03.03 «Геодезия и дистанционное зондирование» / сост. Д.А. Ломоносов; ФГБОУ ВО Приморская государственная сельскохозяйственная академия. – Уссурийск, 2020 - 26 с.

**11.4 Перечень информационных технологий, используемых при осуществлении образовательного процесса по дисциплине (модулю), включая перечень программного обеспечения и информационных справочных систем**

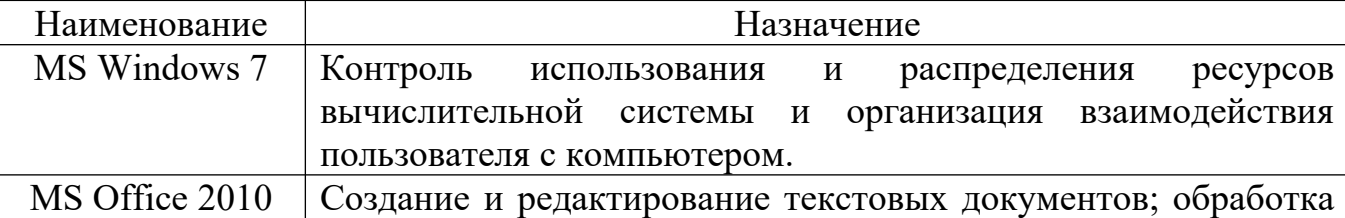

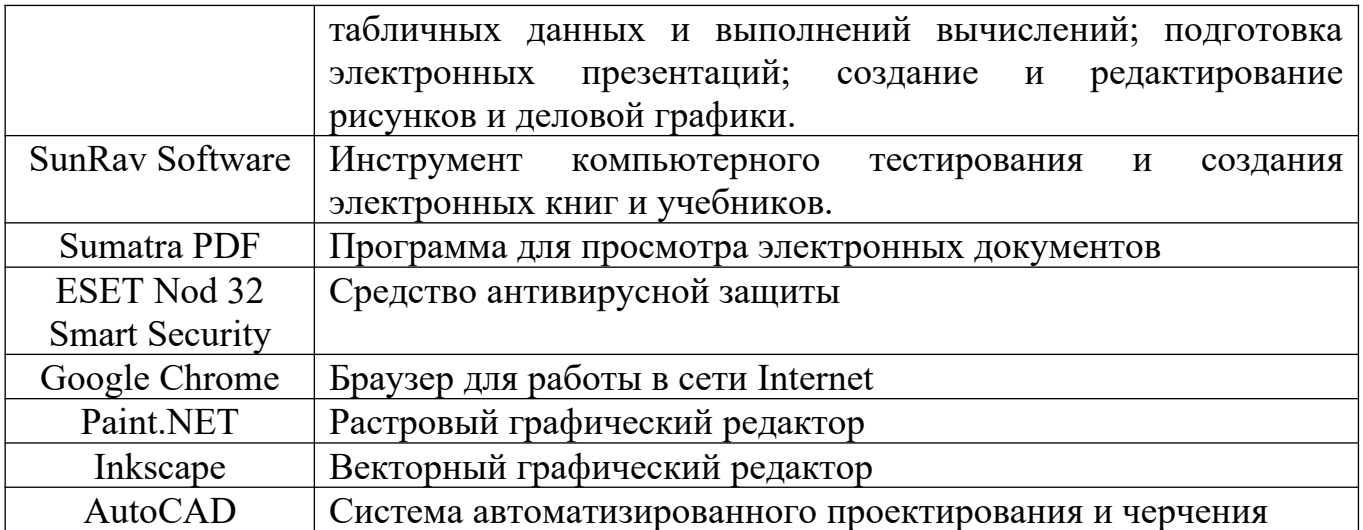

### **11.5 Перечень ресурсов информационно-телекоммуникационной сети**

**«Интерн**ет», необходимых для освоения дисциплины (модуля)

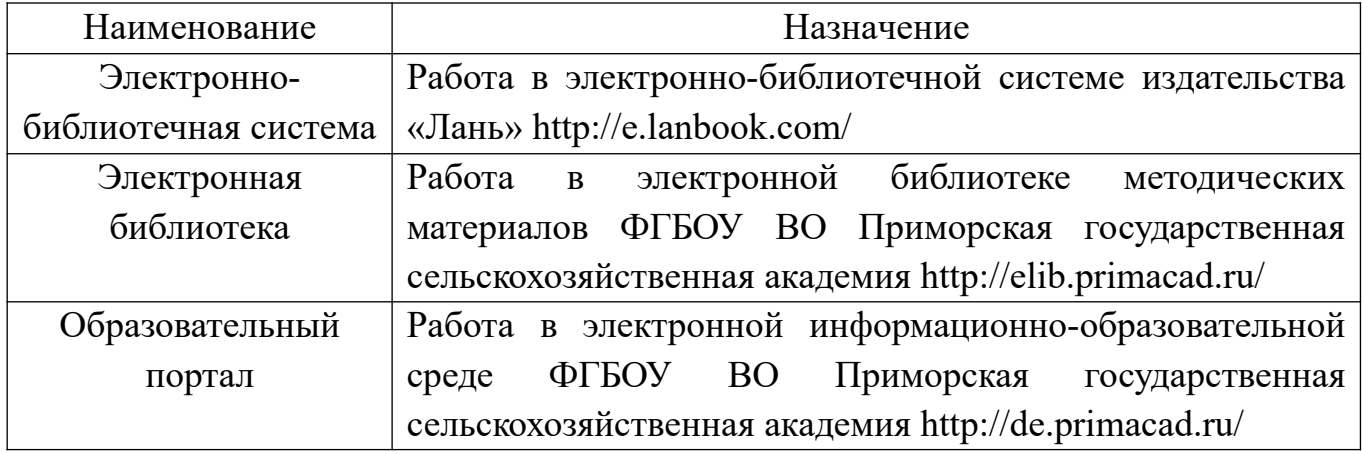

### **12 Описание материально-технической базы, необходимой для**

### **осуществления образовательного процесса по дисциплине (модулю)**

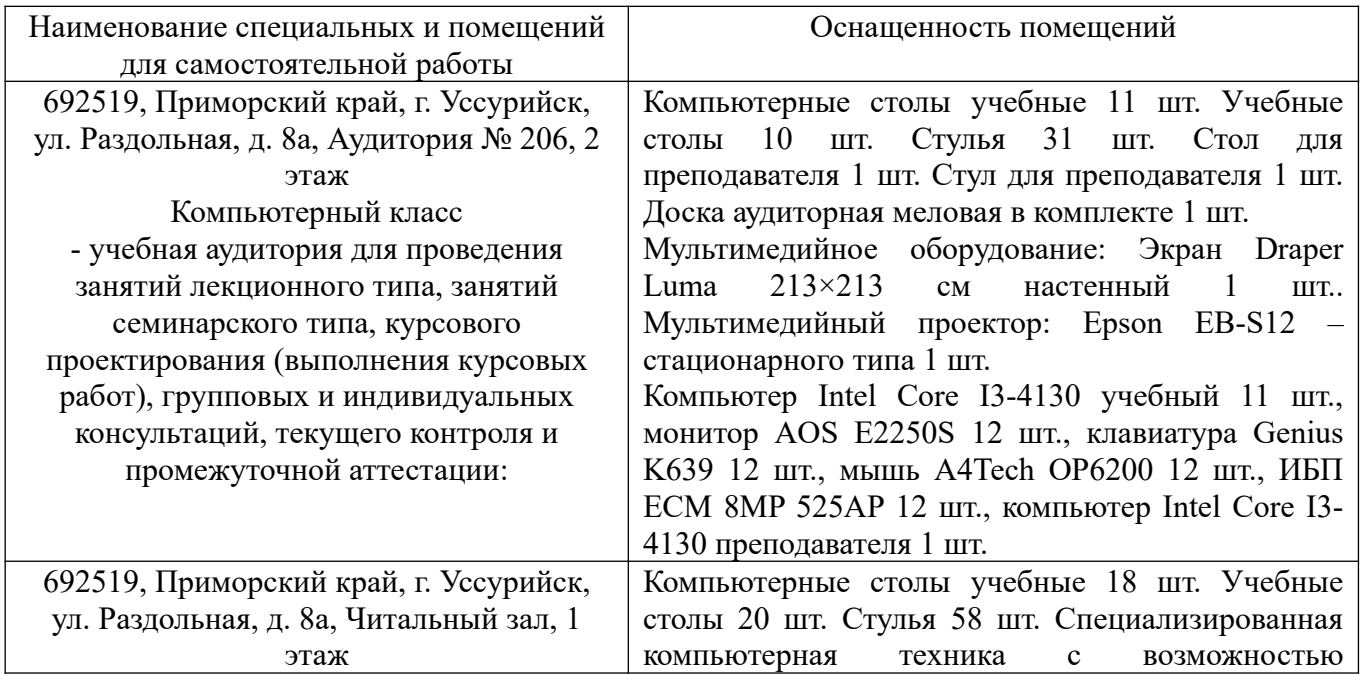

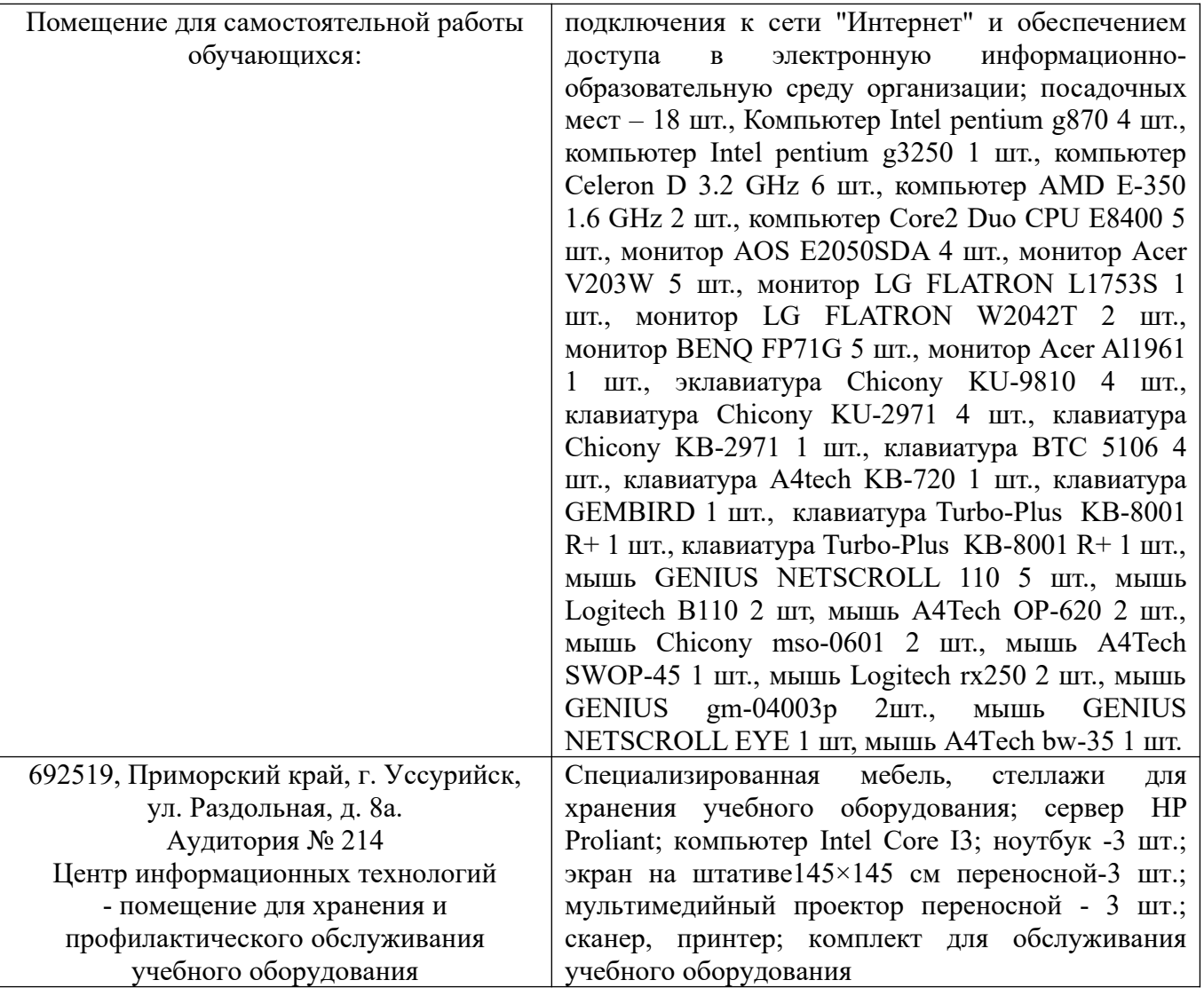

**13 Фонд оценочных средств для проведения промежуточной аттестации обучающихся по дисциплине (модулю) является отдельным документом**

# **14 Перечень учебно-методического обеспечения для самостоятельной работы обучающихся по дисциплине (модулю)**

Инженерная и компьютерная графика: лабораторный практикум по дисциплине (модулю) «Инженерная и компьютерная графика» для обучающихся по направлению подготовки 21.03.03 «Геодезия и дистанционное зондирование» ФГБОУ ВО Приморская ГСХА [Электронный ресурс] / ФГБОУ ВО Приморская ГСХА; сост. Д.А. Ломоносов. - электрон. текст. дан. - Уссурийск, 2020. - 98 с.

# **15 Особенности реализации дисциплины (модуля) для обучающихся с ограниченными возможностями здоровья и инвалидов**

## **15.1 Наличие соответствующих условий реализации дисциплины (модуля)**

Для обучающихся из числа инвалидов и лиц с ограниченными возможностями здоровья на основании письменного заявления дисциплина реализуется с учетом особенностей психофизического развития, индивидуальных возможностей и состояния здоровья (далее - индивидуальных особенностей). Обеспечивается соблюдение следующих общих требований: использование специальных технических средств обучения коллективного и индивидуального пользования, предоставление услуг ассистента (помощника), оказывающего такому обучающемуся необходимую техническую помощь, обеспечение доступа в здания и помещения, где проходят занятия, другие условия, без которых невозможно или затруднено изучение дисциплины.

#### **15.2 Обеспечение соблюдения общих требований**

При реализации дисциплины на основании письменного заявления обучающегося обеспечивается соблюдение следующих общих требований: проведение занятий для студентов-инвалидов и лиц с ограниченными возможностями здоровья в одной аудитории совместно с обучающимися, не имеющими ограниченных возможностей здоровья, если это не создает трудностей для обучающихся; присутствие в аудитории ассистента (ассистентов), оказывающего(их) обучающимся необходимую техническую помощь с учетом их индивидуальных особенностей на основании письменного заявления; пользование необходимыми обучающимся техническими средствами с учетом их индивидуальных особенностей.

**15.3 Доведение до сведения обучающихся с ограниченными возможностями здоровья в доступной для них форме всех локальных нормативных актов ФГБОУ ВО Приморской ГСХА** 

Все локальные нормативные акты ФГБОУ ВО Приморской ГСХА по вопросам реализации данной дисциплины (модуля) доводятся до сведения обучающихся с ограниченными возможностями здоровья в доступной для них форме.

**15.4 Реализация увеличения продолжительности прохождения промежуточной аттестации по отношению к установленной продолжительности для обучающегося с ограниченными возможностями здоровья** 

Форма проведения текущей и промежуточной аттестации по дисциплине для обучающихся инвалидов и лиц с ограниченными возможностями здоровья устанавливается с учетом индивидуальных психофизических особенностей (устно, письменно на бумаге, письменно на компьютере, в форме тестирования и т.п.). Продолжительность прохождения промежуточной аттестации по отношению к установленной продолжительности увеличивается по письменному заявлению обучающегося с ограниченными возможностями здоровья. Продолжительность подготовки обучающегося к ответу на зачете увеличивается не менее чем на 0,5 часа.